## **ВНЕДРЕНИЕ ИНФОРМАЦИОННЫХ ТЕХНОЛОГИЙ В ПРОЦЕСС ПОДГОТОВКИ СПЕЦИАЛИСТОВ СФЕРЫ ГРАЖДАНСКОЙ ЗАЩИТЫ**

*Рак Т. Е., Зачко О. Б., Парфьонов М. И.*

## Львовский государственный университет безопасности жизнедеятельности, начальник кафедры, к.т.н., доцент, преподаватель, курсант

Рассматривая уровень развития информационных технологий и телекоммуникаций как один из критериев уровня развития, Украина, как и любая другая страна, заинтересованная в развитии информационной инфраструктуры, в том числе и путем использования в сферах образовательной деятельности, которые предоставляются глобальными сетями передачи данных [1].

С помощью введения в учебный процесс инноваций в сфере сетевых технологий достаточно распространенным явлением стало использование Интернета как средства подготовки специалистов [2]. Теперь рассмотрим структуру виртуальной учебной среды ЛГУ БЖД:

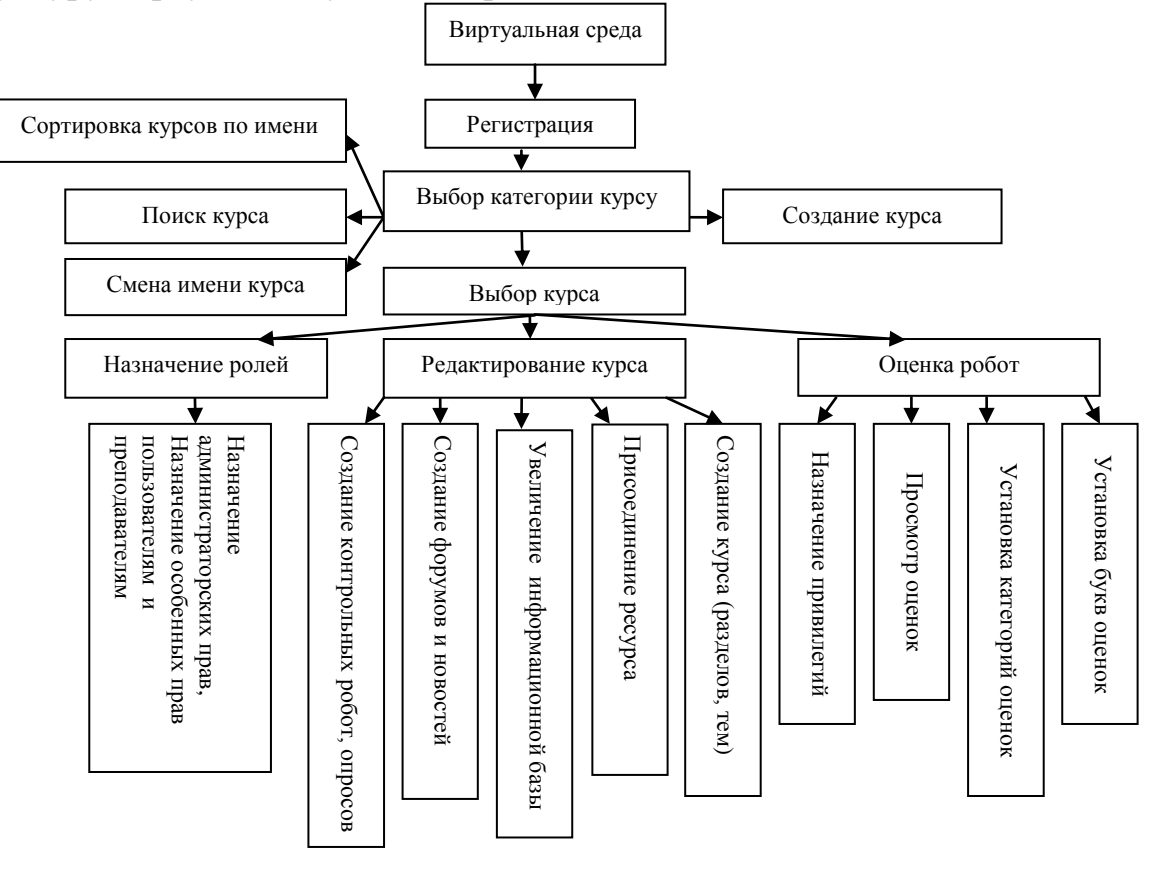

Рис.2 Структура виртуального университета под преподавательским пользованием

Дистанционный курс в виртуальной среде составлен в виде разветвленной структуры электронных документов. Он разбит на модули, темы, каждая из которых содержит учебный материал, тесты для самоконтроля, лабораторные работы, итоговые контрольные тесты для сдачи зачетов. Лабораторная работа может быть выполнена в любое время, на промежутке данного преподавателем периода выполнения [3].

После глубокого анализа возможностей программных оболочек для дистанционного обучения было принято решение использовать систему MOODLE, на базе которой и внедрена виртуальная среда ЛГУ БЖД. В мире также существуют следующие лицензионные программы, такие как Ilias (свободно распространяемая), E-learning (20000\$ - лицензионная версия), Прометей.

Следовательно, как небольшой вывод, тезисно наведем позитивную сторону внедрения дистанционной учебы в образовательную отрасль:

> облегчает труд преподавателя, что касается подготовки учебного материала;

> овладение студентами современной информационной технологии обработки, обмена и поиска информации, с тем, чтоб использовать их в последующей учебе и в профессиональной деятельности;

> внедрение инновационных технологий связанных с дистанционной учебой позволит увеличить информационную базу данных, базу учебного образовательно-культурного материала;

> это позволит приобщить к учебе в ЛГУБЖД желающих из других регионов, стран, этим самым увеличится количество специалистов, не тратя при этом средств на расширение аудиторного фонда;

> виртуальная и образовательно-социальная реклама университета, что позволит занять авторитетные места на образовательной арене.

## **ЛИТЕРАТУРА:**

1. Пасихова Ю. Я. Проблемы и пути внедрения дистанционной учебы в среднее образование //Компьютер в школе и семье.-2006.-№2(50).-С.3-7.

2. Быков В. Ю., Нарядная Н. Г., Саух В. М. Информатизация региональной системы образования: общее описание и основные компоненты реализации //Компьютер в школе и семье.-2006.-№3.-С.3-6.

3. Сайт учебной среды ЛГУБЖД http://ubgd.lviv.ua/moodle